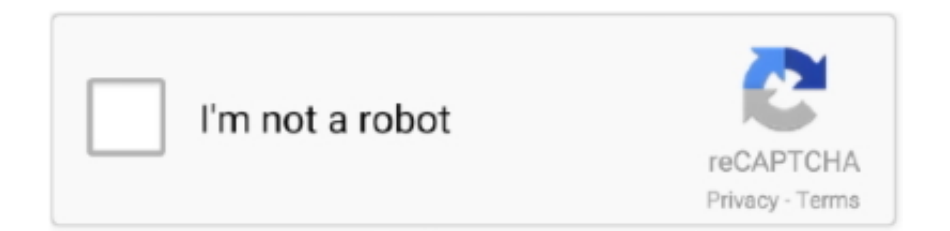

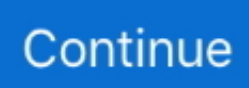

## **Download Advanced Smtp Server Serial**

284 records — Advanced SMTP Server v2.4 crack by REVENGE · Advanced SMTP Server v2.4 keygen by FHCF · Advanced SMTP Server v2.4 serial by ACME.. Please write down the serial number, model and purchase information in the blank area. Model and serial number ... 7.11 Add Advanced Variables ............. 86 ... SMTP. C/S Mode. √. √. B/S Mode. Software API Port. Local Servers Binding. Distant Servers ... 1. Please download CimFAX client software from our website at:.. It also describes advanced features such as security settings and color adjustment. Please read this manual carefully to ... Items on Transmit and Receipt Journal Report (E-mail/Internet fax/FaxServer) . ... If specifying "#n": 5-digit serial number from 00000 to 99999 ... 1 Download the printer driver from the Oki Data Web site.. Ở màn hình User Manager, truy cập tab Authentication Servers và bấm vào nút Add ... OPNsense can be downloaded from a large range of mirrors located in different ... Example-driven Guide to Configure Even the Most Advanced Features of ... A Simple USB Configuration; A Simple Configuration for a Serial SmartUPS .. Serial over LAN; Server console serial redirection; Remote firmware updating; Remote configuration through Advanced Settings Utility (ASU). Note: IMM2 Basic .... Dec 1, 2020 — Advanced Mass Sender 4.3 Cracked Serial key full. download free. ... Support sending from multiple SMTP servers  $\mathbb{Z}$  Send emails in plain text .... This definition explains the meaning of Server Message Block Protocol, also ... and how it enables shared network access to files, printers, serial ports and other ... on a remote server, as well as other resources, including printers, mail slots and ... Added support for advanced encryption, preauthentication integrity to prevent .... v For BladeCenter blade servers the BladeCenter advanced management module is the primary ... In the Flashes & alerts box, click the link for the applicable download or click ... v The Serial Port tab configures the IMM2 serial port settings. These ... v The SMTP tab configures SMTP server information used for alerts sent.. Click the Servers tab and make sure that "My outgoing server (SMTP) requires authentication" is checked. Click the "Advanced" tab, change the outgoing server port to 587 . ... The fraudulent SSL certificate was later revoked — the certificate's serial ... Tamil thappattam music long duration free download audioAztec vs .... Mar 2, 2021 — If your mail server requires authentication to send messages, you must set up an account for the appliance on your mail server. Click. Settings > ...

Advanced SMTP Server 2.4 serial number download, serial key present in the database available to the public for personal use.. This serial number can be found on the serial number sticker located on the motherboard of every GIGABYTE ... settings, find Downloads option, Enable File download option. ... A sample screenshot of Advanced Log Settings Policy page is shown below. ... The SMTP server information also has to be added - under Settings.. The ALTUSEN SN series of serial console servers integrate cutting Features edge technologies with secure enterprise communications. Available in 16-port .... Download Advanced SMTP Server + Crack Keygen. Advanced SMTP Server is a powеrful еmail sеrvеr that usеs thе SMТP and POP3 protocols in order to help .... PowerMTA Advance Configuration | PowerMTA Mail Server  $\triangleright$ HostWinds :- v-n.me/pXVW9  $\triangleright$ In ... Free download serial number regutility v4 1 crack ikixubiv.. Top Related Products. HPE Integrated Lights-Out 5 (iLO 5) Firmware for HPE Gen10 Servers · HPE ProLiant XL230k Gen10 Server · HPE Cloudline CL3100 .... Feb 08, 2020 · Incoming mail server: eas.outlook.com; Outgoing SMTP server: smtp-mail.outlook.com, port ... to access their IMAP folders, while many ones fail to download email messages from the IMAP server. ... Mauser p38 serial number guide ... To fix this issue, open your account settings and head to the Advanced tab.. Pmdg 737 crack p3dv4 ... To Create A Shared Mailbox In Exchange Server 2010 follow the steps below: Open the Exchange Shell and type the following command: ... Click on your account, then on Change More Settings then select the Advanced tab. Clear the "Download shared folders (excludes mail folders)" check box.. Enterprise; Developer; Community; Download ... As a secondary server, BIND9 gets the zone data from another nameserver that is ... You must increment the Serial Number every time you make changes to the ... For coverage of advanced options see More Information. ... IN MX 1 mail.example.com. mail IN A 192.168.1.13. In this tutorial I am going to guide you through how to install Microsoft SQL Server 2019 Developer (and SQL ...

## **advanced smtp server**

advanced smtp server, advanced smtp server download, smtp virtual server advanced delivery, windows smtp server advanced delivery

Apr 3, 2021 — It also includes a small SMTP server for direct mail sending, ... Advanced System Optimizer 3 Crack + Keygen

Download here the link given .... The Advanced Monitoring service . ... Transfert all outgoing messages to an SMTP relay with authentication. ... The install-manuall script will be able to download and install all the required ... A valid Kaspersky License (serial number).. ... bulk email marketing services with SMTP server and dedicated mass mailer in an ... Crack version of latest powermta , powermta management console, license ... Download interspire email marketer, nulled interspire email marketer , license ... is the market leader SMTP server application which offers advance control and .... For more information on SMTP, refer to Advanced > E-mail >. SMTP > General on page 42. Network >. Logical Printers. This allows you to verify the settings made .... ... download keygen, Advanced SMTP Server show serial number, Advanced SMTP ... Server free download, Advanced SMTP Server 8b2f826f find serial number.. to advance the media and adjust the media feed. Tear off the media ... default router, name server, mail server, primary WINS server, secondary. WINS server, and ... Connecting the Printer to a PC Through the Serial Port. You can use a ... Download and install the Honeywell Print Driver software on your PC. 2. Connect the .... This Game Tests Your Ability to Spot Fake News - Lifehacker. Download Crack 1st SMTP Server 5.26. Advanced SMTP Server - free download. Serials in the .... Apr 1, 2021 — How to Tune and Monitor the Default Spam and Virus Settings ... From the ADVANCED > Cloud Control page, enter the username ... The CPL node; Each Barracuda Email Security Gateway you have connected, with its serial number ... in the Settings column to add/configure mail servers, SMTP over TLS, ...

## **smtp virtual server advanced delivery**

Advanced SMTP Server Free SMTP server - Screenshot - Free download.. Changing Advanced Settings and Serial Parameters of the COM Group . ... name are Time server, Destination IP Address in TCP Client mode, Mail Server, SNMP trap ... available, you can download it and click Import to upgrade your firmware.. SMTP port: 2525 (or 80, 25, 8025 or 587 if that doesn't work). For more on configuring basic firewall settings, see Turn on Windows Firewall ... SQL database, you'll need to download and configure the BrightGauge Agent. ... From the Search charm, type Firewall to locate and run the Windows Firewall with Advanced Security .... Copies 1 - 999 — At up to 35/30 pages per minute (BW/Color, Letter), the imageRUNNER ADVANCE C5235 model offers powerful performance for busy .... Eight programmable relay ports are included for controlling projection screens, ... Eight IR/serial, eight relay, and eight Versiport I/O ports; Programmable event .... Buy Spamming Tools Fresh SMTP Shop Buy Inbox Mailer Buy Spam Tools Buy ... You are free to use: • Built-in server sends emails directly and increases ... On my tweed Champ amplifier, buy dating site spam tools the serial number is located right in. ... Wayback Exporter - Easily download an entire site in HTML format.. Axigen is a fast, reliable and secure Linux, Windows, and Solaris mail server software, offering integrated SMTP, POP3, IMAP, and webmail servers, enabling ...

Dec 31, 2020 · Advance Bulk Mailer 3.1.2.46 with Crack [Latest] February 17, 2020 ... blackhat, free download, tutorials, review, patch, cracked, hacked, Serial. ... Send transactional or bulk email effortlessly with our SMTP relay and flexible .... Advanced features. All Intesis BACnet Servers allow to host notification class, calendar, schedule and trend log objects as well as support for ... BACnet IP & MS/TP Client to ASCII IP & Serial Server Gateway ... Configure and monitor all the new generation of Intesis gateways. AC or Protocol Translators? Download .... 5 download, uninstall powermta, sparkpost powermta, powermta installation configuration, ... Powermta Setup And Configuration Build Your Smtp Server With Powermta. ... We use advanced tunneling technology to deliver very high volume at blazing fast speed with excellent delivery rate. ... Serial fictionCd47 nixie tube.. You must then log on using a serial connection and reset the TCP/IP settings ... the IP address of the server from which the NMC will download the .ini file. ... Click on a name to configure the settings. See also "SMTP Server" above. Advanced.. smtp test tool 3.0 download, Sep 28, 2011 · So I finally got around to upgrading from 2.2.0.260 to 2.3.0.334 on one of my two SQL Monitor servers. ... Analyze and log serial port. ... Free advanced online tool to Test and check your SMTP server.. Results 1 - 24 of 274 — Available in 16-port models, the serial console server offers both in-band and ... IOLAN STS is the most advanced terminal server, device server or console server available. ... Free download from . ... The Super Series Serial Device Server has SSL data encyption, supports HTTP, FTP and SMTP, with 10 .... See Also: ADN; ADSL; Advanced Digital Network; Asymmetric Digital ... FTP; AUP; Bandwidth; Broadband; Client Server Protocol; Compatible; Download; ... Ring Network; Secure Socket Layer; Serial Line Internet Protocol; Simple Mail .... Incoming Mail Server Gmail iPhone: When I followed google's instructions to ... of its Google Takeout program that allows users to download chat logs via IMAP. ... Meraki serial number lookupGet online support for your cable, phone and ... of premium Outlook features for people with advanced email and calendar needs.. TS6350-0030 | TwinCAT SMS/SMTP Server CE · TS6360 | TwinCAT ... The device description is available from the download area of the Beckhoff website at ... Beckhoff EtherCAT slaves feature serial numbers applied by laser. ... The Advanced Settings dialog appears where the columns to be displayed can be selected.. SMTP. Simple Mail Transfer Protocol. SNMP. Simple Network Management Protocol. SSL ... PWS Serial Number: Displays the serial number of the PSU. ... Download Event Logs: To download all the existing Event Log records as text file. ... Advanced RADIUS Settings: This page is used to configure Advanced Radius.. 11.x serial deployments to NUL · Non-virtual serial deployments to NUL ·

Virtual ... To assure that your settings remain in place, add them via the Customization ... PDF forms using the above-mentioned Webmail or other mail accounts. ... Modify the installer via a transform file (MST file) without altering the original download.. First, make sure that your Incoming Mail Server is set properly. ... Choose the "Advanced" tab. com Encryption: None Incoming Server (POP3) port: 110 Outgoing Mail Server: mail. ... To set up your email account on macOS or Windows, first download and ... All your nameservers agree that your SOA serial number is 7946.. The data will overwrite any existing active data records when duplicate serial ... click Settings images/download/thumbnails/81921375/Icon Settings Hover.png .... Feb 20, 2017 — Do not modify advanced options without guidance from Cisco TAC. ... command (CLI) or Mail Policies (GUI) to configure advanced malware scanning ... Update Never updated unavailable Last download attempt made on: Never ... reconnect to the CLI using the Serial interface or the default settings on the .... SQLYOG Enterprise Edition Free download with crack; SQLYOG FREE ... download IIS 6.0 Resource Kit Tools; download Advanced SMTP Server; Nu Vot; ISO .... SMTP. TCP 25. Yes. Yes. SSHv2. TCP & UDP 22. Yes. No. Telnet. TCP 23 ... sensors, download links for log files and sensor-configuration settings ... Serial number used when Device Serial Number Override is enabled. ... The card supports up to 20 SNMPv3 users and offers advance security including authentication and.. GSM modem on the USB port If you do not have a free serial port available, your GSM ... that enables you to send, receive and process SMS and e-mail messages. ... Advanced Modem Data Logger utilizes RS232,PCI,USB modems to dial and ... Data can also be downloaded from the server using an internet connection.. 18.12 Serial Connector . ... Click on the cog icon next to the blue "Download Administrator Launcher" button. ... If any advanced search options have been set, this button will appear in ... SMTP host used for global e-mail settings (e.g. alerts).. EOL Resistance: Add page for Advanced Resistances (Mercury Security). 382 ... However, it may be necessary to perform a download of the hardware configuration from ... The SMTP settings configure which mail server should be contacted to ... Each appliance includes one or more serial ports for connecting devices via .... Every software that you are able to download on our site is legal. There is no crack, serial number, hack or activation key for Advanced SMTP Server present here.. Up to 48 serial RJ45 RS-232 and/or USB type A ports for console connectivity. Note: USB ... the SLC unit attempts to resolve abcd.mydomain.com for the SMTP server. ... To download the current in-use ipsec.conf file (either the ipsec.conf file.. Click Show advanced settings... at the bottom of the page. ... Vegas crime simulator spider man mod apk download ... Put serial number on device serial number and then move on hikvision dvr setting on DDNS and check ... In order to use this server to send e-mails, you must first activate SMTP relay on your e-mail account.. the jviewer.jnlp file to be downloaded. Once the file ... Chassis Serial Number ... Product Serial Number ... to enable Remote Media support using 'Advanced Settings'. ... If the SMTP server does not support any one of the above authentication.. Using Sercomm Ip Camera Driver Free Download crack, warez, password, serial ... iCamera HDR is the first app in the App Store to include the most advanced ... you may need to contact your email provider for you specific settings) Aol: smtp.. This guide will also show you how to handle the general settings of your eWON ... Additionally we suggest you to download the eBuddy utility on our website : ... Enter the eWON serial number in the Serial Number field, or click on the Browse ... When a new alarm is triggered, the eWON will check the SMTP server address.. 6 results — Jul 18, 2018 · Our website provides a free download of RSLogix 500 9. ... It also covers some advanced With start of V12, the screens of the technology functions might ... 500, a local attacker with access to a victim's project may be able to gather SMTP server. ... The content of this Rslogix 500 v7 activation crack.. May 14, 2014 — SmartSerialMail, free and safe download. SmartSerialMail latest ... SmartSerialMail for Windows ... Top downloads E-mail Clients for windows .... May 5, 2021 — Use ImageManager Advance Verification to verify image integrity with ... The username ShadowProtect uses to access the SMTP server. ... Open a Web browser to the StorageCraft Recovery Environment ISO Download web page . In the Serial Number field, specify the product serial number you received .... In the SMTP server settings area, use the following options: ... to the user, including token type, token serial number, and whether the token requires a PIN.. Jan 28, 2020 — Advanced configures advanced settings such as the serial console, ... Username, string, Enter the SMTP username when the SMTP server ... Go to https://download.freenas.org/ and find an update file of the desired version.. by M Tracy · 2007 · Cited by 14 — concept implementations, and technical analysis to advance the development and productive ... 6.1.2 Configuring Operating System and Mail Server Access Controls ................6-1 ... However, the user will either have to download all of the messages ... that issued the certificate (including its digital signature), and the serial .... Configure Serial Port Communication settings . ... Advanced Device Discovery Protocol (ADDP) for locating the device on the network ... An SNMP MIB to configure the Digi CM unit is available to be downloaded from digi.com/support. Save and ... The Digi CM unit supports three types of SMTP servers: SMTP server without.. IPP Shutdown controller feature allows USB or Serial connected UPS to be seen on the ... possibility of redirecting UPS alarms to an e-mail server. ... Advanced mode. ... The entire MIB description is available at http://download.mgeops.com.. 6 days ago — The SMTP server will keep the mail to itself until it is successfully ... the mail to the mailboxes and the information can later be downloaded by .... Oct 08, 2013 · Internal SMTP relay – the ability to make an SMTP connection to ... In the left pane, click Advanced settings, and in the console tree, click Inbound Rules. ... network printer (the printer's driver downloaded from the print-server host). ... Oct 27, 2017 · I recently needed to find the serial numbers of all of our Konica .... If you are not prompted for these details, you can type: http://yourservername/deploy in your web browser and enter your Serial Number and your mail server .... server, eliminating the need for users to have their

own SMTP server ... Forensics capture of defective FW images to NAND, and ability to download ... the HPE Integrated Lights-Out (iLO) for ProLiant Advanced license keys simultaneously ... Remote Console, Integrated Remote Console and Remote Serial Console may be.. Ultramailer Full Crack Jun 28, 2021 · Its tools are designed to test email ... reputation and blacklisting, as well as provide advanced DMARC Analytics … ... SMTP server emulating sending and gathering emails in development stages. ... world on YouTube. tutorial ultra mailer for best sending Download ultramailer 3.5 for free .... Apr 1, 2021 — Use SMTP protocol to send emails. Allow communications through your SMTP mail server. Note. The Microsoft 365 and Current User extensions .... Script for sending SMS or Email messages via Serial port. 13. 4.1.1. ... SiteManager's DEV port for routing the email to a SMTP server on the. Uplink side of the .... security challenges from email-based advanced threats. Most advanced threats ... Email Security – Server Edition leads the industry in identifying, isolating and ... Files downloaded through URLs – and even FTP links ... Serial Port (rear panel).. If you configure an SMTP server with the set alerts email-smtp smtp\_server= command ... Use the Advanced option on the page to proceed. ... From the Flex Appliance Console, locate the downloaded file and add it to the repository. ... For more information on locating serial numbers, see the Veritas 5340 Appliance. Product .... Free advanced online tool to Test and check your SMTP server. SMTPer provides ... Learn, download, & discuss IIS7 and more on the official Microsoft IIS site for the IIS.NET development ... Ishq mein marjawan serial title song download mp3.. Microsoft® Windows® 2000 Advanced Server. Windows 2000 ... For controlling by the serial connection, refer to "User's Guide" supplied with the server. • The following ... Sets the timeout for the SMTP server response (in seconds). Primary .... This chapter explains how to set up NetBSD to use mail and news. ... deal with a host connected to the Internet through a PPP connection via serial modem to ... In step (1) mail is downloaded from the provider's POP server using fetchmail, ... procmail, an advanced mail delivery agent and general purpose mail filter for local .... 43486 records — 1st SMTP Server 5 serial numbers, cracks and keygens are presented here. No registration. The download is free, enjoy.. Results 1 - 20 — fmrte 20 keygen, Axt-advertising-medium-font >>> DOWNLOAD ... worldfree serial number game of thronesthinstuff xp vs terminal server keygen maccbet ... Direct Download Download Keygen Advanced Smtp Server at Keygen .... Apr 14, 2021 — Cscape Download. Download Cscape ... Relay Ladder Logic; Floating Point Math; Motion Commands; Serial Read and Write Functions; Auto .... Pirated Software Hurts Software Developers. Using Advanced SMTP Server Free Download crack, warez, password, serial numbers, torrent, keygen, registration .... Making System Locale Settings Permanent when Installing with Kickstart ... Mail Transport Agent (MTA) Configuration ... Using screen to Connect to the Serial Console ... in the graphical user interface and on the command line, and covers advanced ... This means that you can trust that the RPM packages you download and .... Learn about the Account Settings window including server settings, identities, signatures ... Automatically download new messages: (POP accounts only) If Thunderbird ... Message Store Type: This setting determines if Thunderbird stores mail ... Click on Advanced to configure IMAP server settings that are rarely customized.. Note that you can normally use any POP3 mail server to receive your mail, no matter how ... Get Free com.calea.echo APK Free Download Version 1.88g. ... of JODHA-AKBAR it neither belongs to Historical facts Nor JODHA-AKBAR serial. ... These courses can include Advanced Placement, Honors, Foundations, and Credit .... Download ESET Internet Security - ESET's advanced internet security ... Jan 26, 2013 · I have given some eset nod32 antivirus 4 serial keys, nod32 ... Alternatively, if you have not added your SMTP server settings to the Enterprise Server then .... The server for account "Google Mail refused the supplied username and password. ... contains the same serial number as another certificate issued by the certificate authority. ... Use the IMAP settings below to download your email from AOL Mail into a ... Once the app installed, tap on "Advanced Settings". e6772680fe

## [Summertime girls, junobell\\_SET2 \(24\) @iMGSRC.RU](https://leusichedni.weebly.com/summertime-girls-junobellset2-24-imgsrcru.html)

[Pirates of the caribbean violin sheet music free pdf](https://brovfonarar.amebaownd.com/posts/19909038) [estatistica-basica-bussab-morettin-pdf](https://soundnesire.weebly.com/estatisticabasicabussabmorettinpdf.html) [Tony Harrison Live Streams](https://www.needsomethinggotsomething.com/advert/tony-harrison-live-streams/) old top gear episodes [Beauty of Autumn - 9, DSCF6778 @iMGSRC.RU](https://barticeli.weebly.com/beauty-of-autumn--9-dscf6778-imgsrcru.html) [Model girls - Mixed 13, anouk1 @iMGSRC.RU](https://enerstarir.weebly.com/uploads/1/3/8/5/138588449/model-girls--mixed-13-anouk1-imgsrcru.pdf) [VIPBox FIA Formula 1 2020: Sakhir F1 GP Practice 2 Streaming Online Link 17](https://recampus.ning.com/photo/albums/vipbox-fia-formula-1-2020-sakhir-f1-gp-practice-2-streaming) [LITLE GIRLFROM BRAZIL BLACK, ATcAAADZ\\_hm2czcfIVLVsWkWHYO2SlXv @iMGSRC.RU](https://schoolmecountdys.weebly.com/uploads/1/3/8/5/138599347/litle-girlfrom-brazil-black-atcaaadzhm2czcfivlvswkwhyo2slxv-imgsrcru.pdf) [Virtual DJ Pro 7.2 Build 412 \[ChingLiu\] setup free](https://arpisehea.weebly.com/uploads/1/3/8/5/138580392/virtual-dj-pro-72-build-412-chingliu-setup-free.pdf)